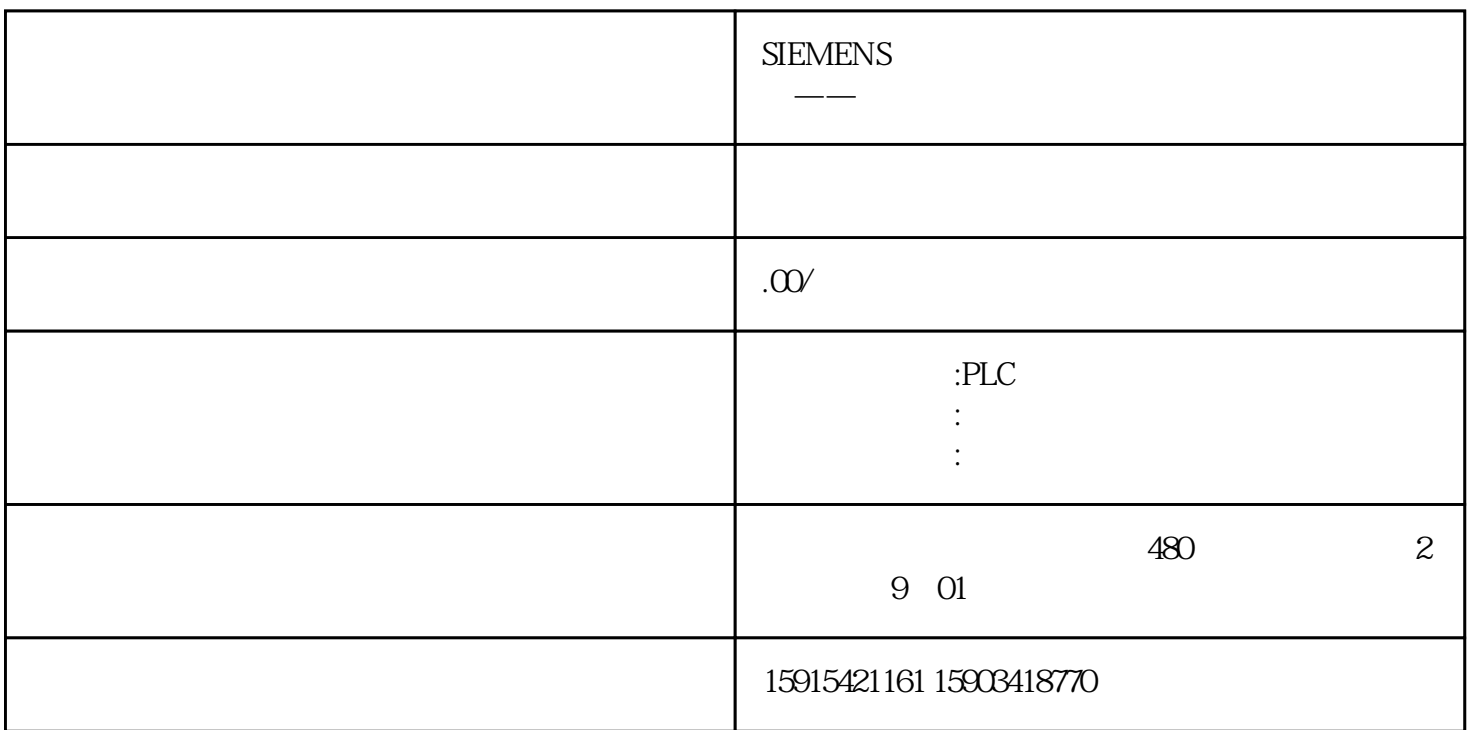

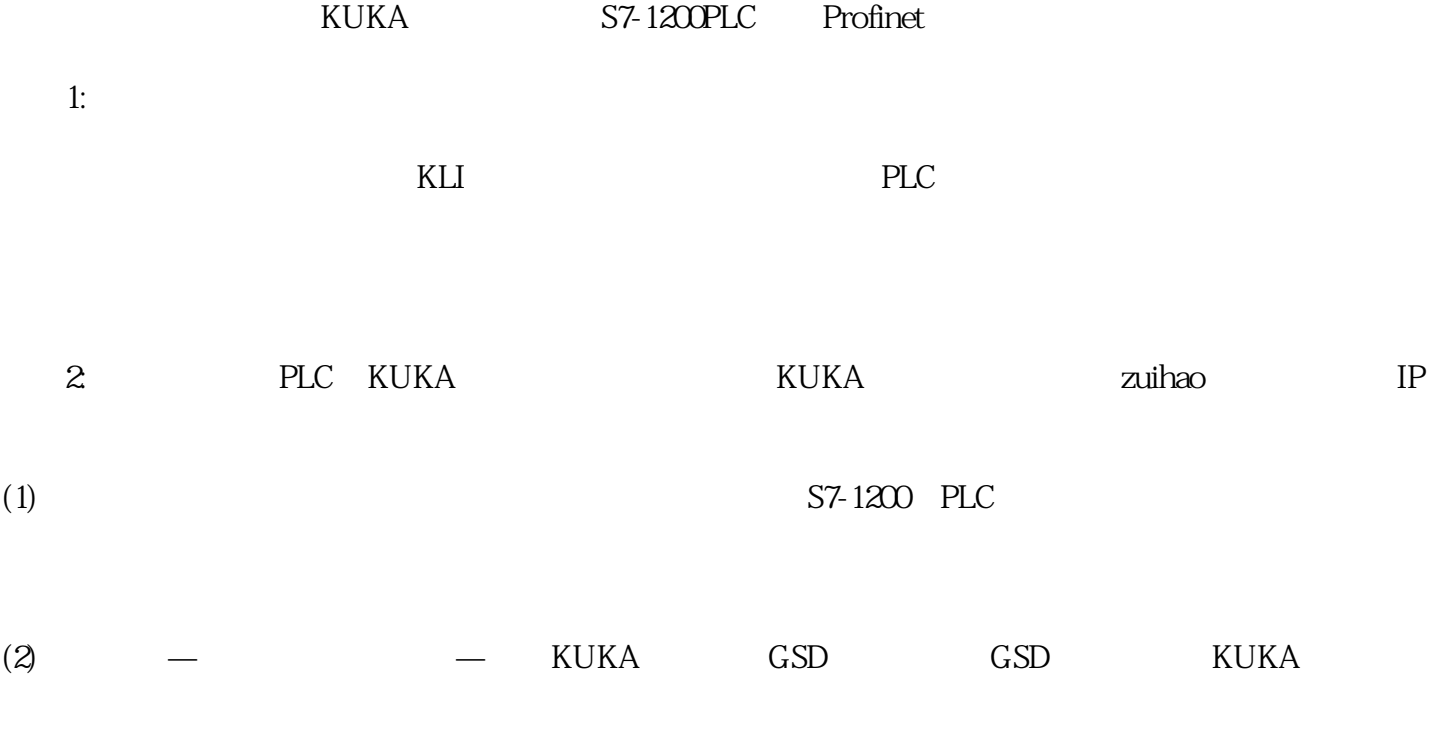

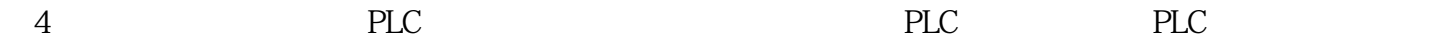

3WorkVisual KUKA

4: Profinet DTM Profinet

 $5$  Profinet

步骤6:进行信号映射

 $\gamma$ :

 $\text{IN}(...) , \text{PLC} \qquad \qquad \text{KUKA} \qquad \qquad \text{IO}$